# **TRAINING OFFERING**

### **You can reach us at:**

9201 Dry Creek Rd. Centennial, CO 80112, United States

Email: arrow\_learning@arrow.com Phone: 303 790 2330

# **IBM Cognos Analytics - Author Active Reports (v11.0)**

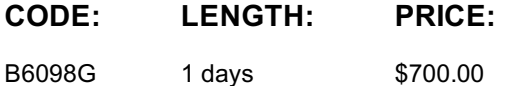

## **Description**

This course provides participants with an understanding of Active Report content and functionality within IBM Cognos Analytics - Reporting. Through lecture, demonstrations, and exercises, participants increase their IBM Cognos Analytics experience by building highly interactive reports using Active Report controls, which can then be distributed to and consumed by users in a disconnected environment, including on mobile devices.

### **Objectives**

- 1. Introduction to IBM Cognos Active Reports
- Examine IBM Cognos Active Reports
- Convert an existing report into an Active Report
- Add interactions in Active Reports using Active Report connections
- Create a basic Active Report
- Examine interactive behavior of Active Report controls
- Save a report in the IBM Cognos Analytics portal
- Save an Active Report to an MHT file
- Save an Active Report as a report template
- Use an Active Report as a prompt page
- Understand Active Report security

#### 2. Use Active Report Connections

- Examine Active Report connections
- Filter and select in controls using Active Report connections
- Examine variables
- Use a single variable to control multiple controls
- Use multiple variables to show different data in different controls
- Use Active Report controls to support mobile device usage
- 3. Active Report Charts and Decks
- Add charts to active reports
- Understand and optimize chart behavior
- Examine decks and data decks
- Optimize use of decks
- Review Master Detail relationships
- Examine RAVE visualizations

## **Audience**

Report authors wanting to develop interactive report content, or content disconnected from IBM Cognos servers.

### **Prerequisites**

• Basic understanding of IBM Cognos Analytics - Reporting

## **Programme**

- Examine IBM Cognos Active Reports • Convert an existing report into an Active Report
- Add interactions in Active Reports using Active Report connections
- Create a basic Active Report
- Examine interactive behavior of Active Report controls
- Save a report in the IBM Cognos Analytics portal
- Save an Active Report to an MHT file
- Save an Active Report as a report template
- Use an Active Report as a prompt page
- Understand Active Report security

#### 2. Use Active Report Connections

- Examine Active Report connections
- Filter and select in controls using Active Report connections
- Examine variables
- Use a single variable to control multiple controls
- Use multiple variables to show different data in different controls
- Use Active Report controls to support mobile device usage
- 3. Active Report Charts and Decks
- Add charts to active reports
- Understand and optimize chart behavior
- Examine decks and data decks
- Optimize use of decks
- Review Master Detail relationships
- Examine RAVE visualizations

## **Further Information**

Prior to enrolling, IBM Employees must follow their Division/Department processes to obtain approval to attend this public training class. Failure to follow Division/Department approval processes may result in the IBM Employee being personally responsible for the class charges.

GBS practitioners that use the EViTA system for requesting external training should use that same process for this course. Go to the EViTA site to start this process:

http://w3.ibm.com/services/gbs/evita/BCSVTEnrl.nsf

Once you enroll in a GTP class, you will receive a confirmation letter that should show:

- The current GTP list price
- The 20% discounted price available to IBMers. This is the price you will be invoiced for the class.

## **Session Dates**

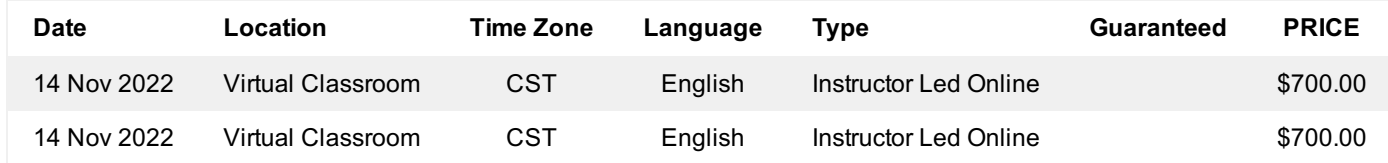

## **Additional Information**

This training is also available as onsite training. Please contact us to find out more.